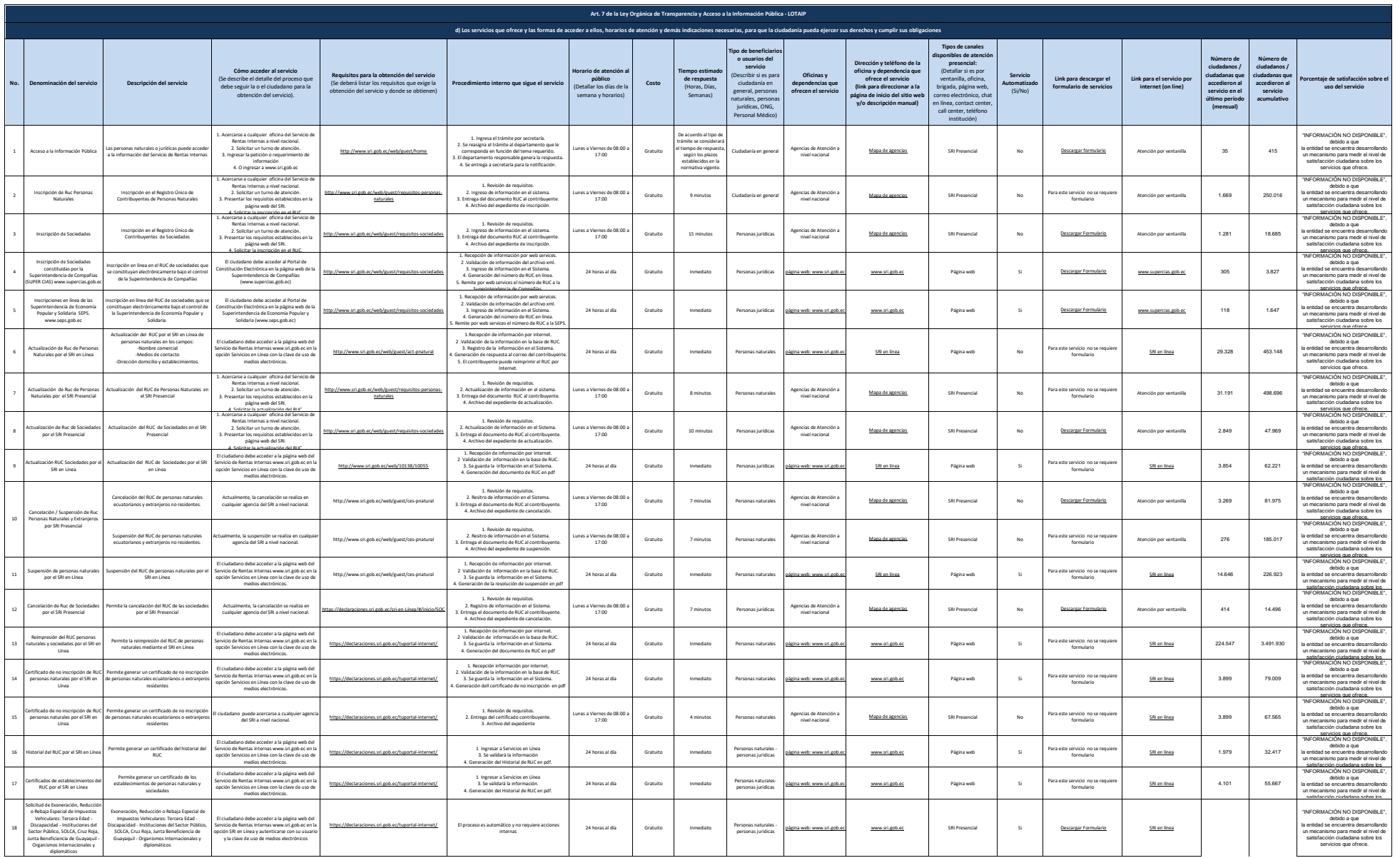

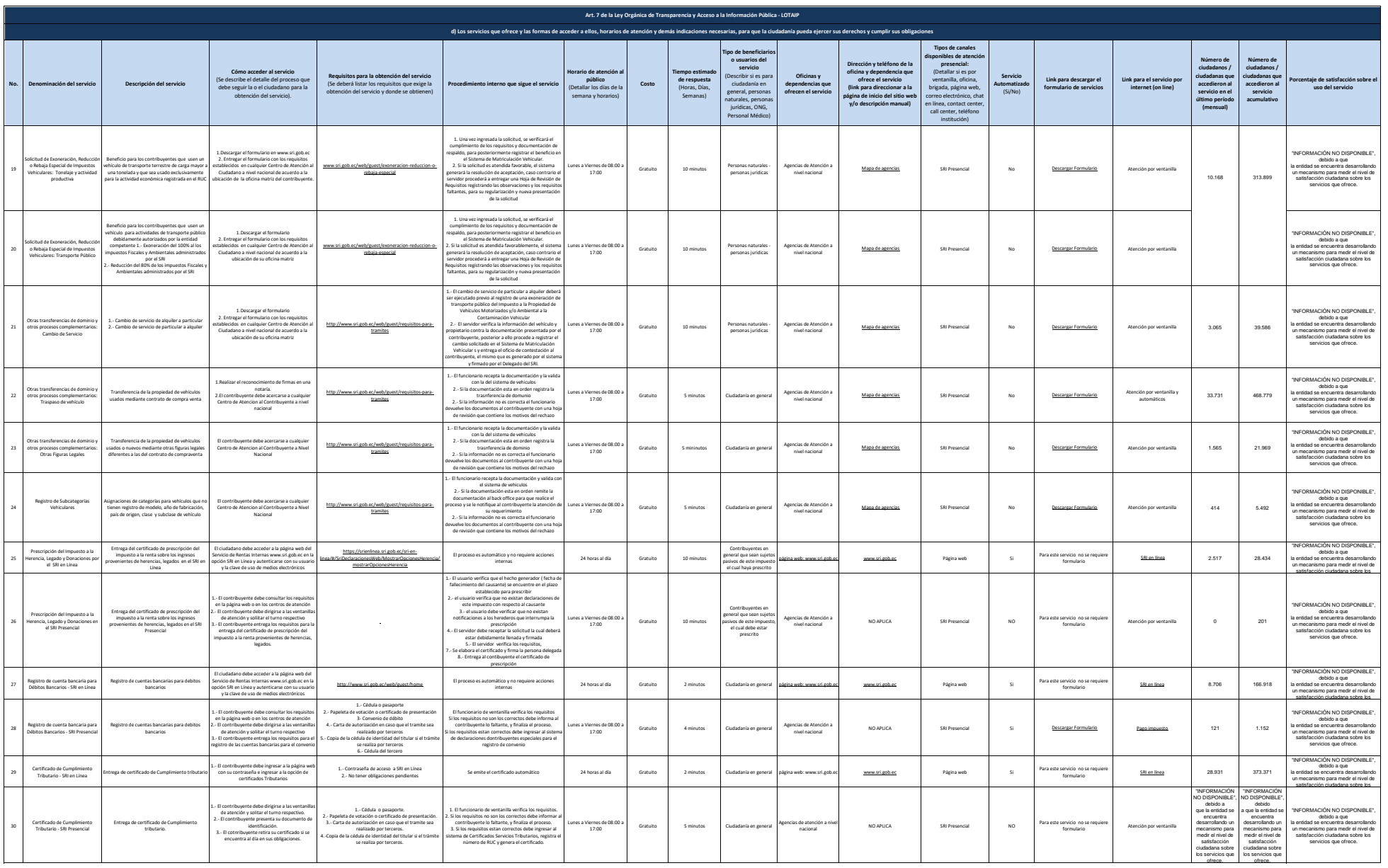

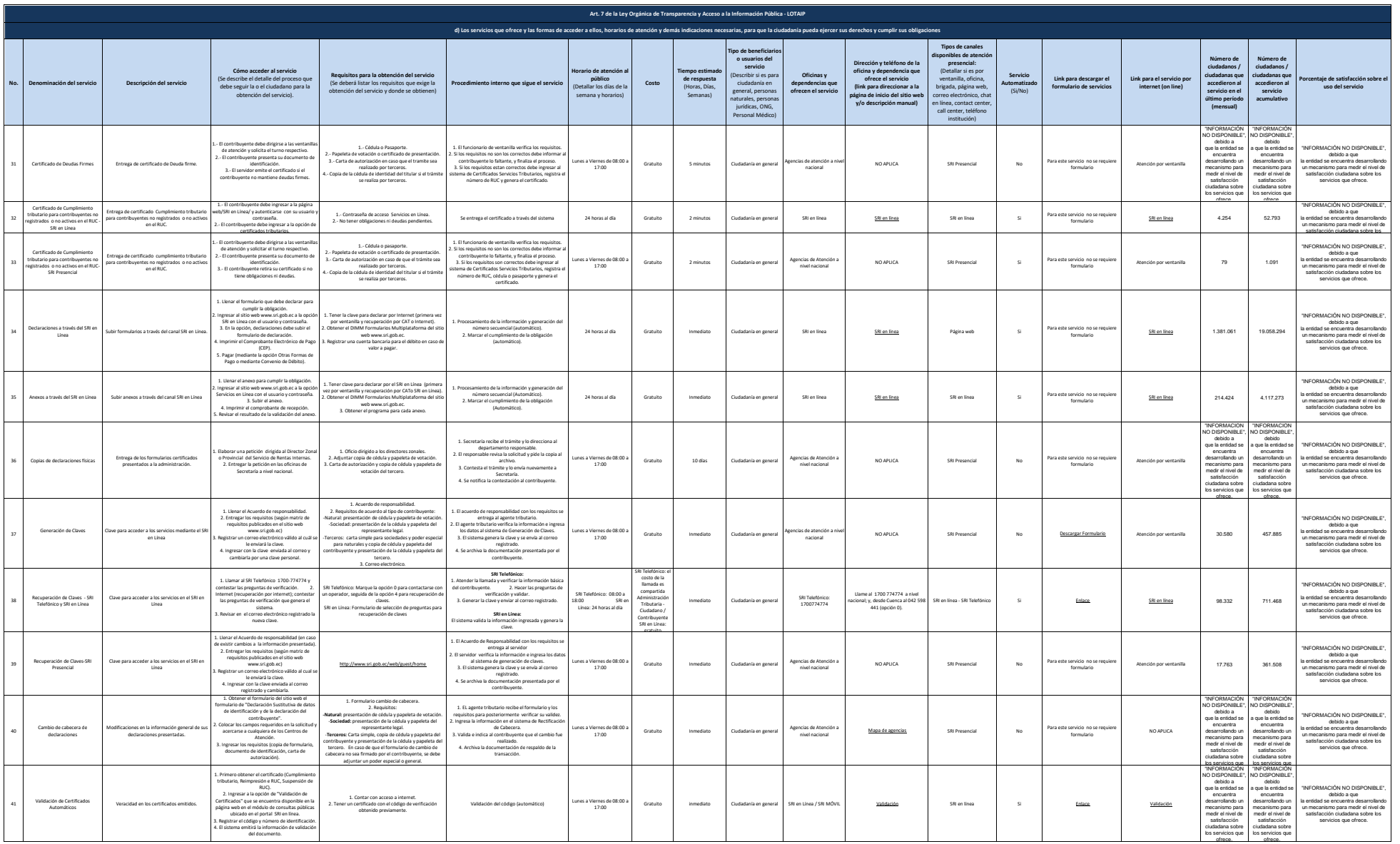

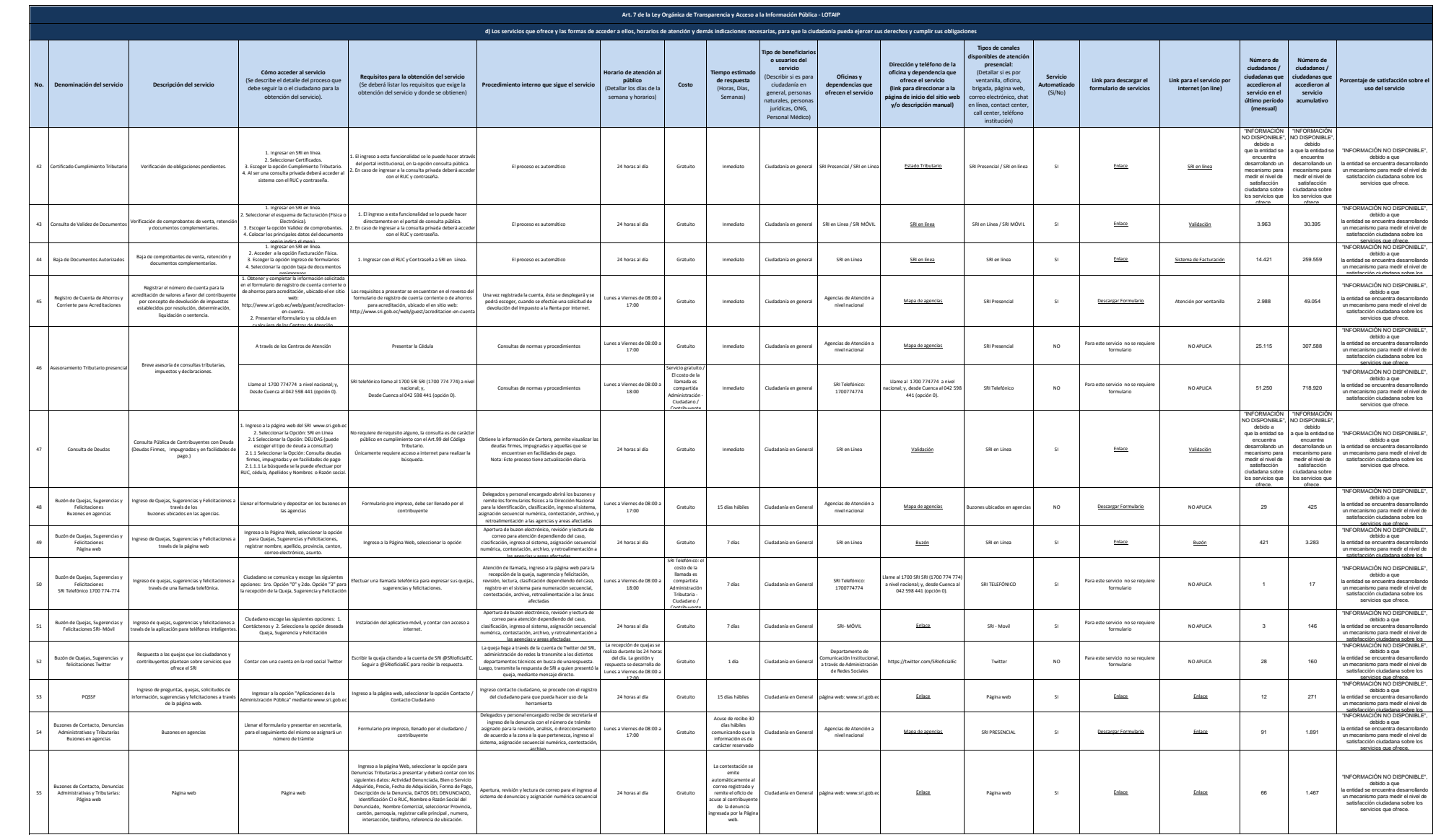

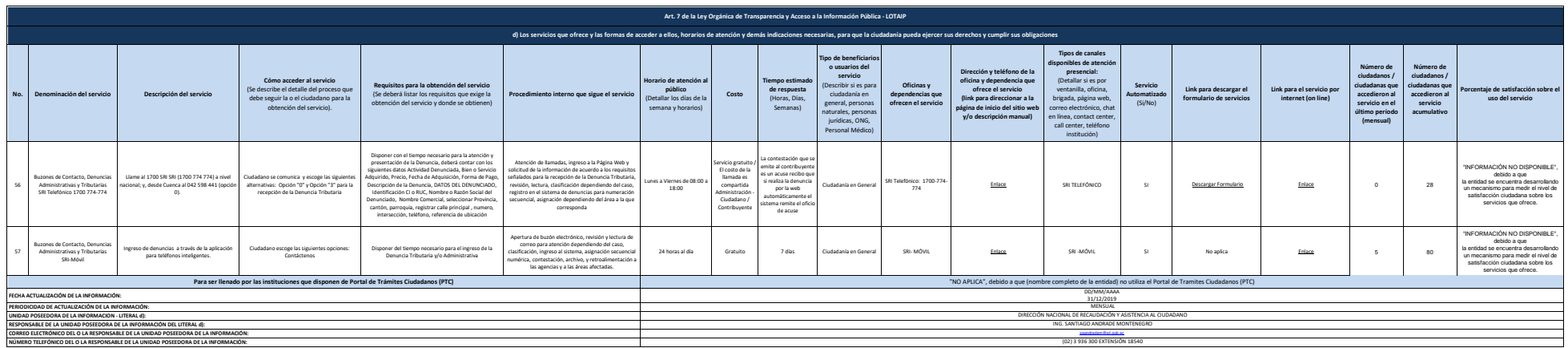

NOTA: En el caso de que la entidad no utilice el PTC, deberá colocar una nota aclantoria como se indica en el ejemplo. Si la entidad dispone del PTC deberá realizar un enlace para que se direccione al enlace para la ventan

Se recuerda a las entidades que las matices d), f1) y 2) están drectamente relacionadas, por b que para el primer servicio, siempre deberá entazanse a la matriz del literal 2) que es la solicitud de acceso a la información